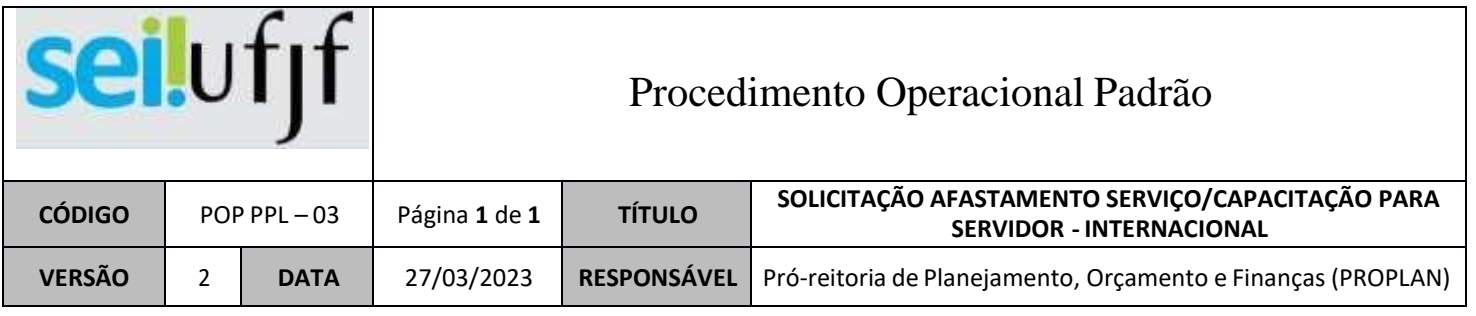

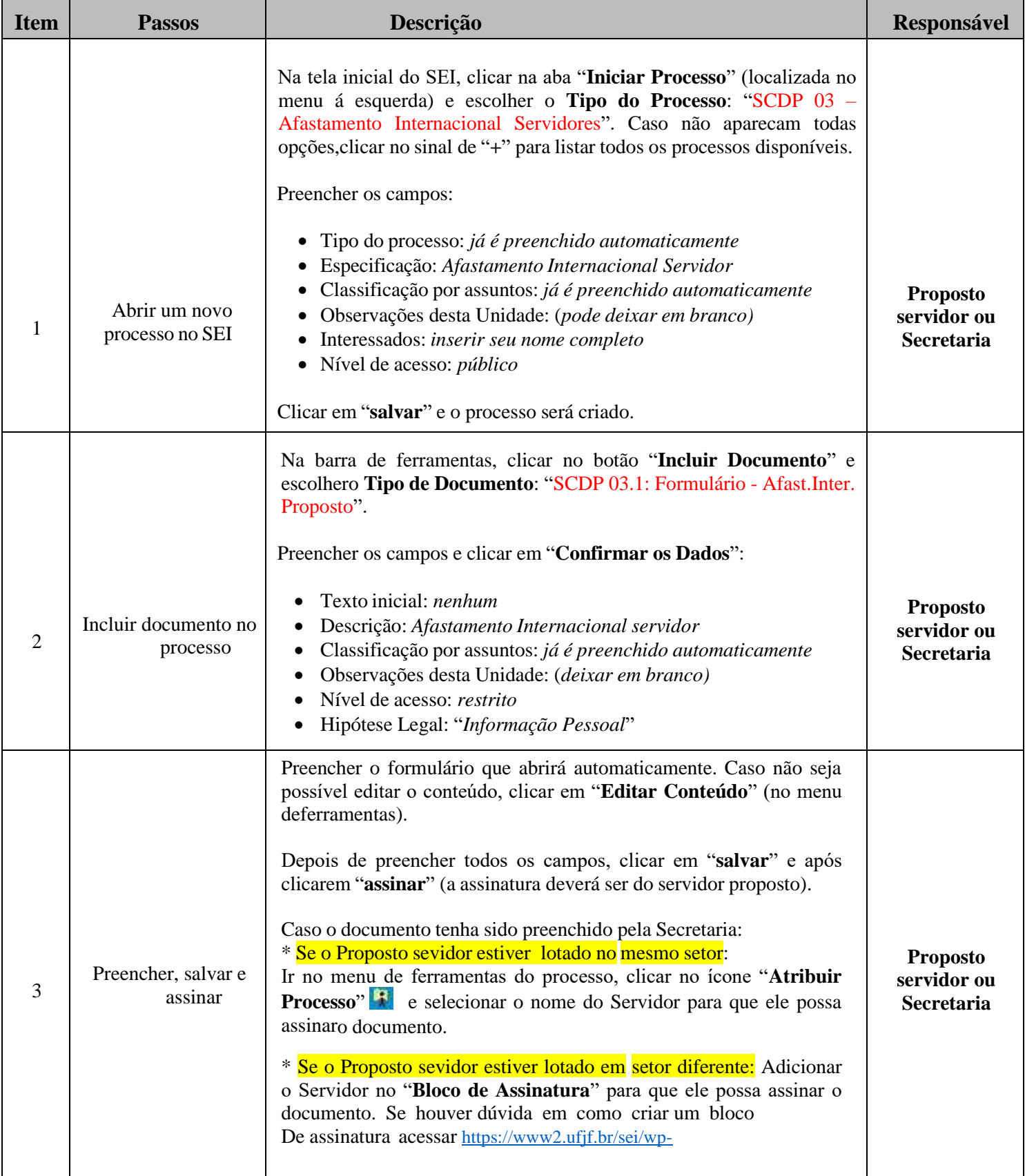

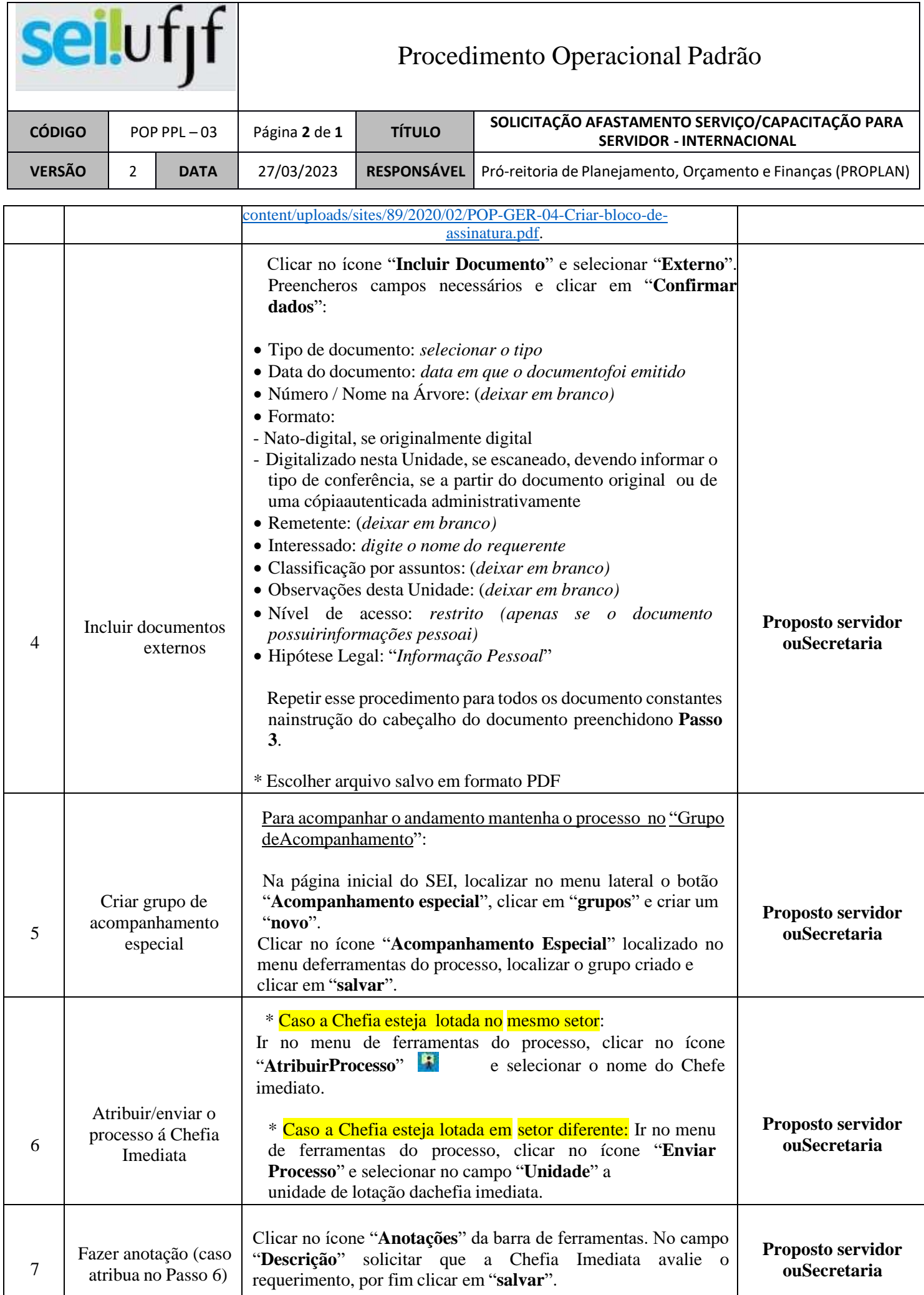

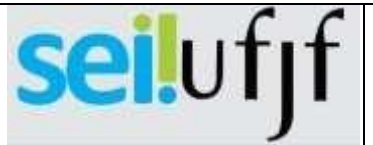

## Procedimento Operacional Padrão

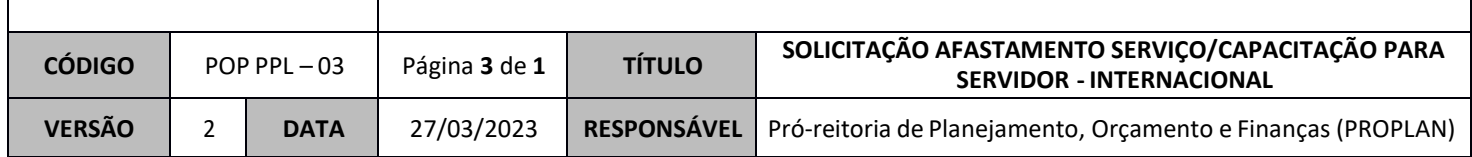

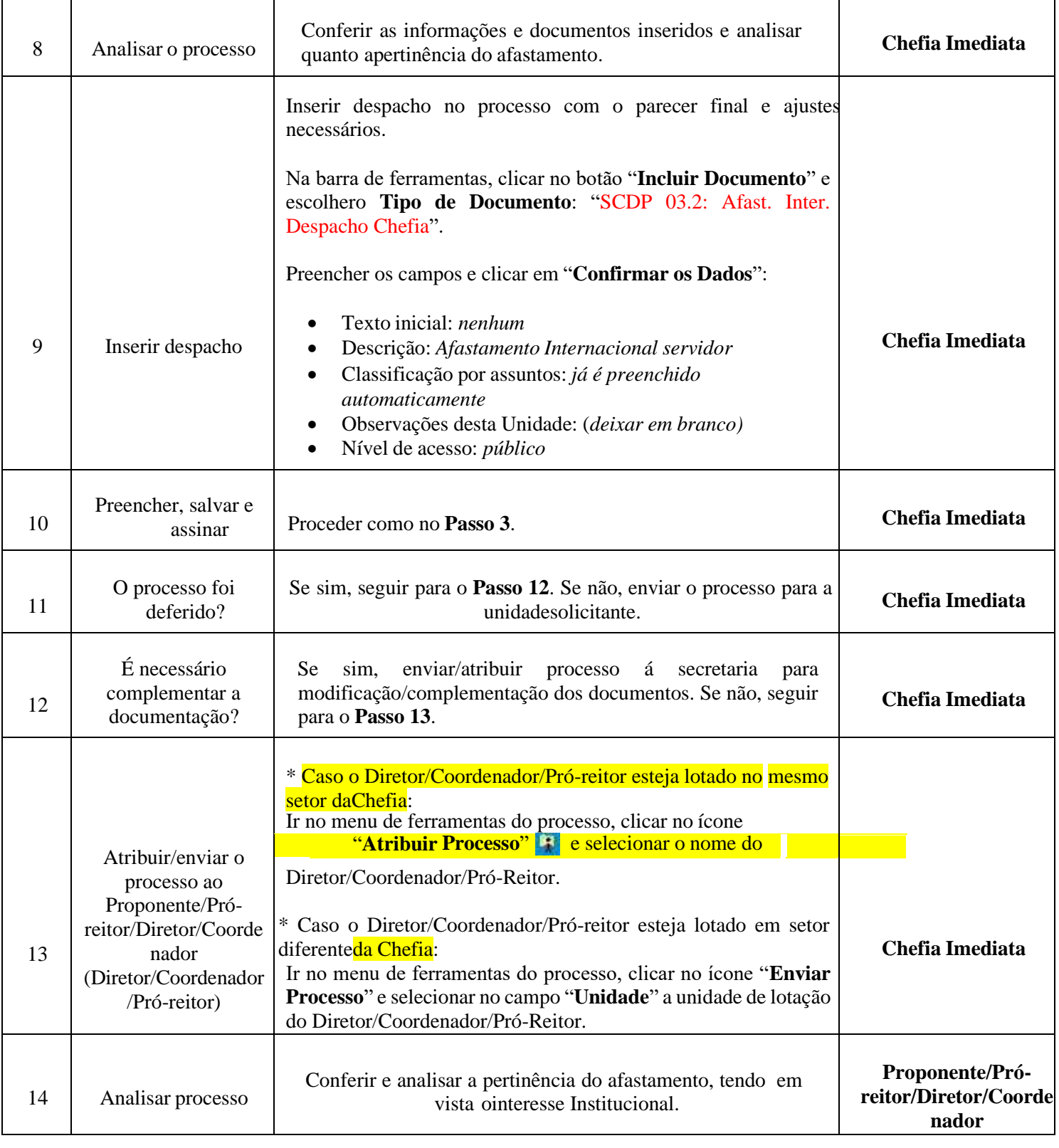

![](_page_3_Picture_507.jpeg)

![](_page_4_Picture_569.jpeg)

![](_page_5_Picture_542.jpeg)